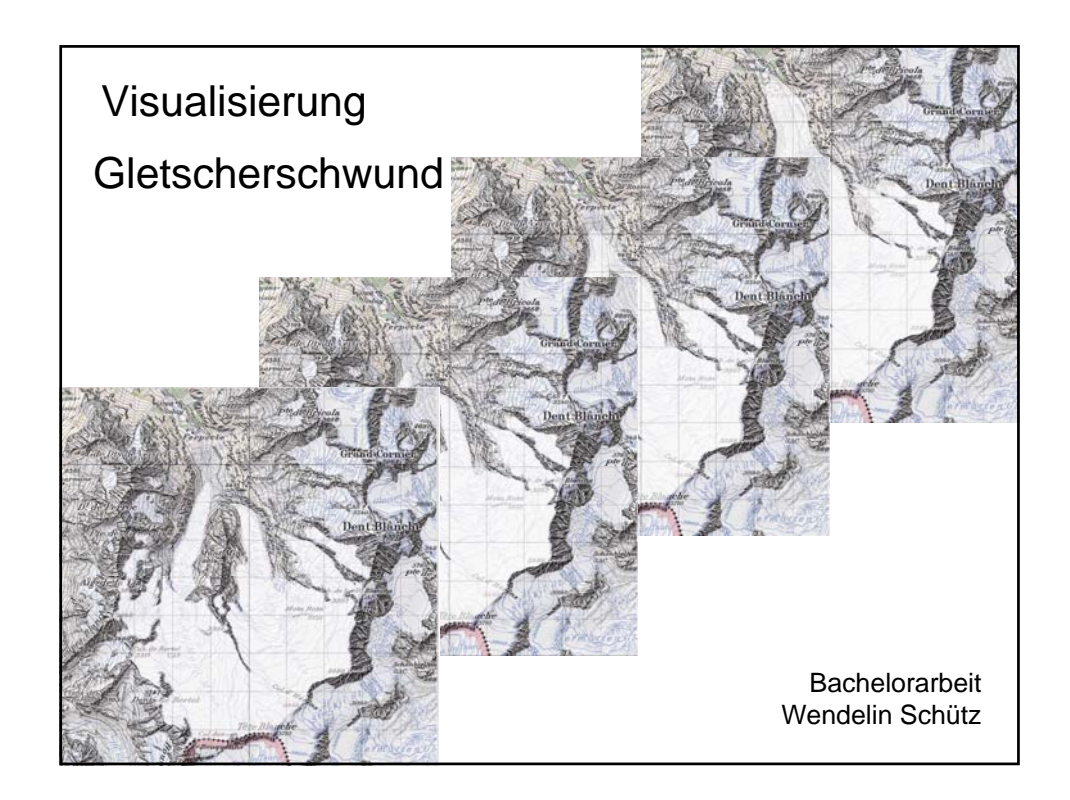

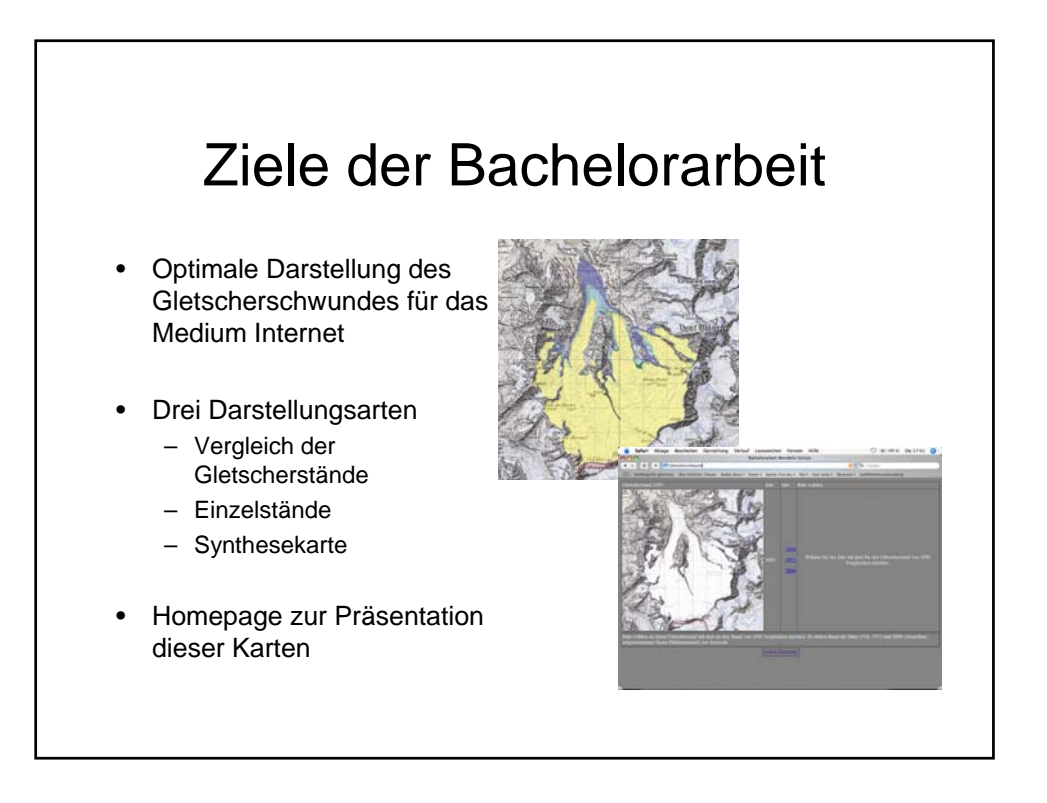

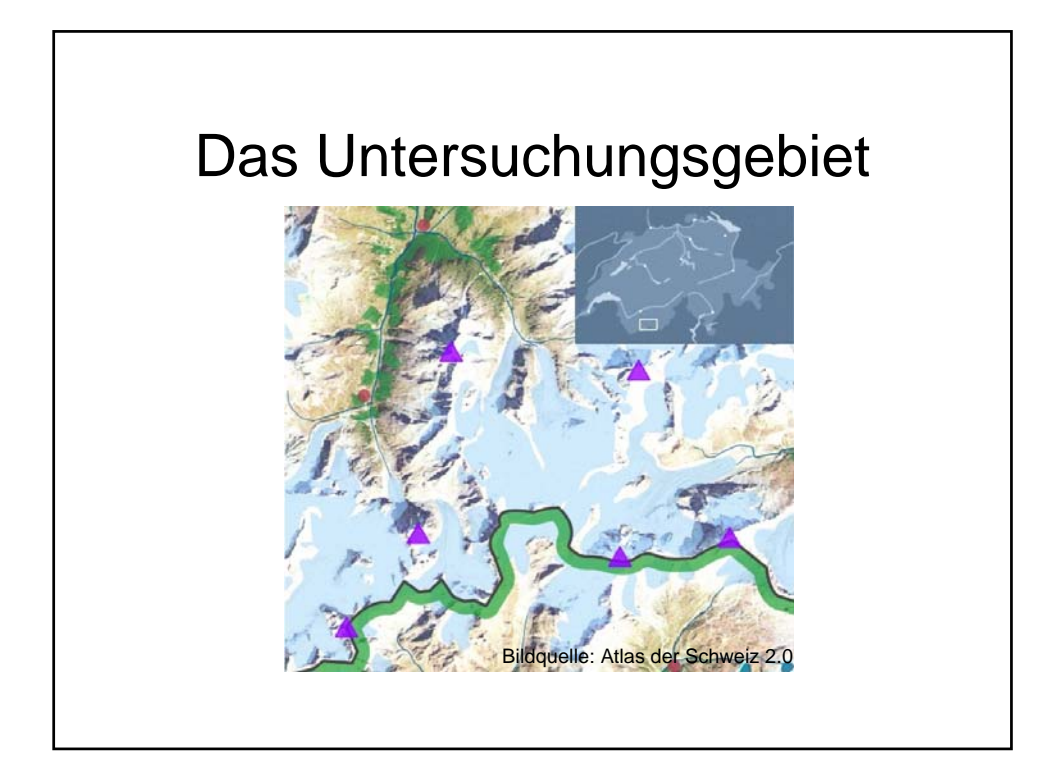

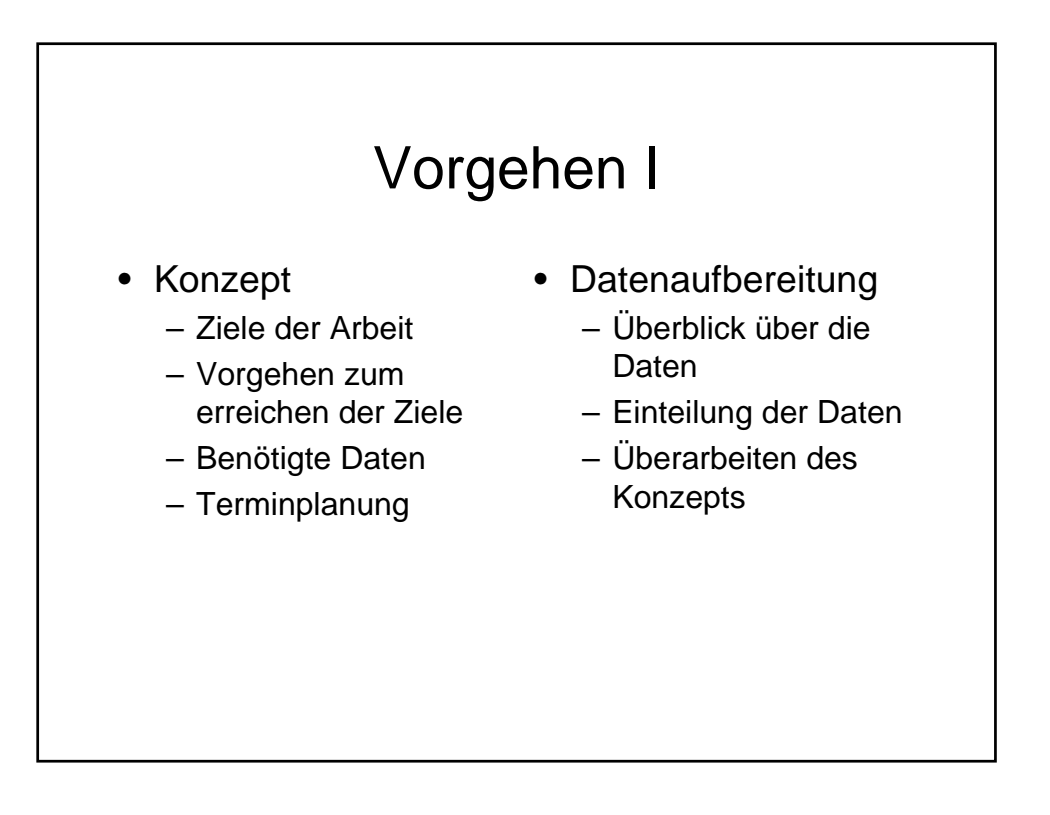

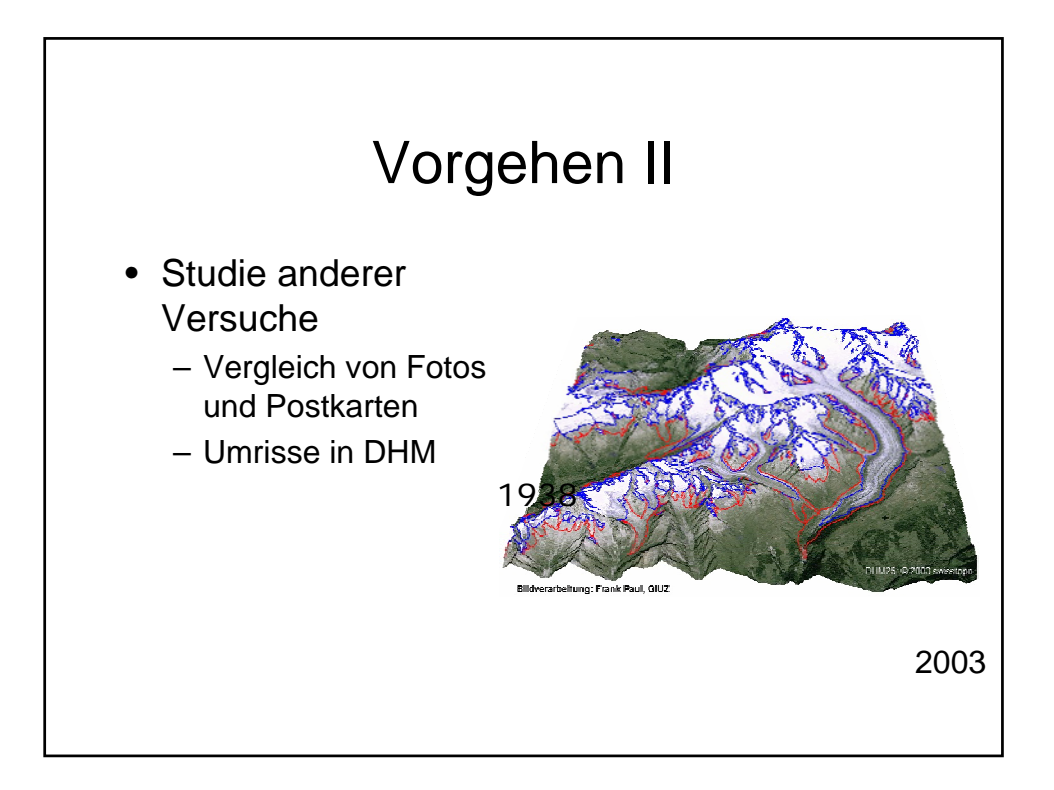

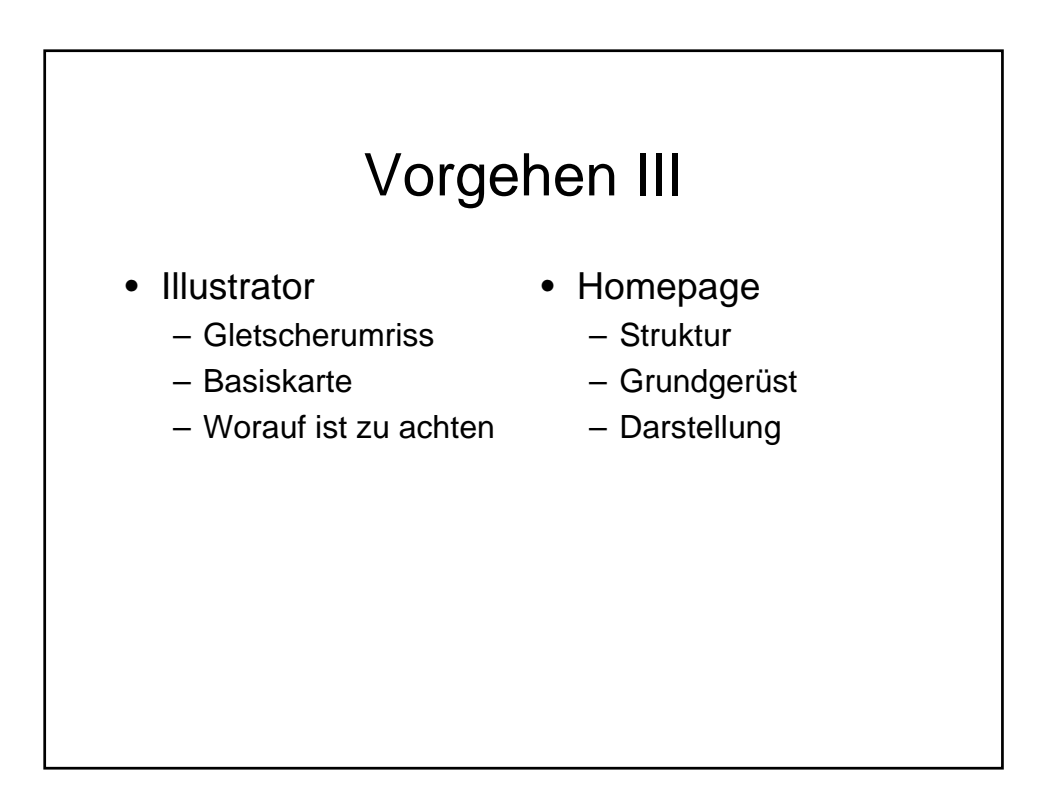

## **Gletscherumrisse**

Die Gletscherumrisse wurden durch abdigitalisieren der Umrisse auf alten Karten erstellt.

Die so gewonnenen Gletscherstände mussten auf die aktuelle Karte eingepasst werden.

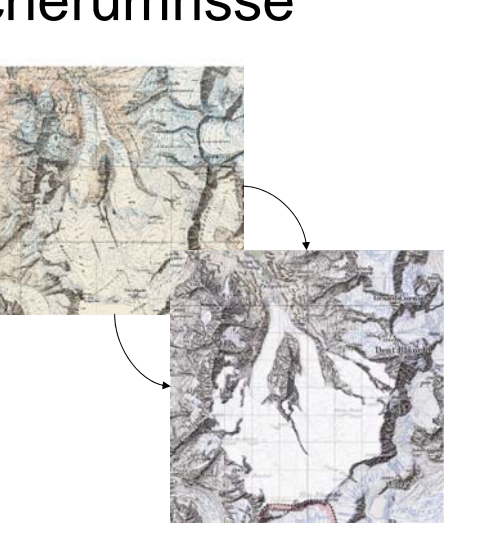

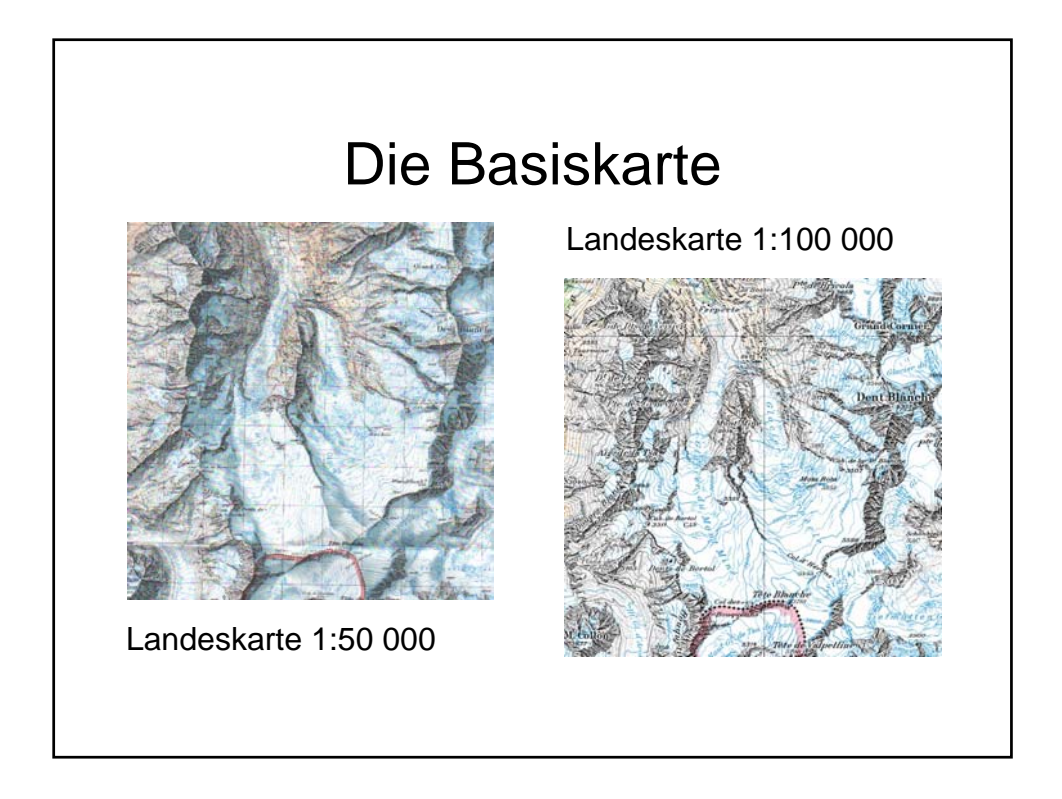

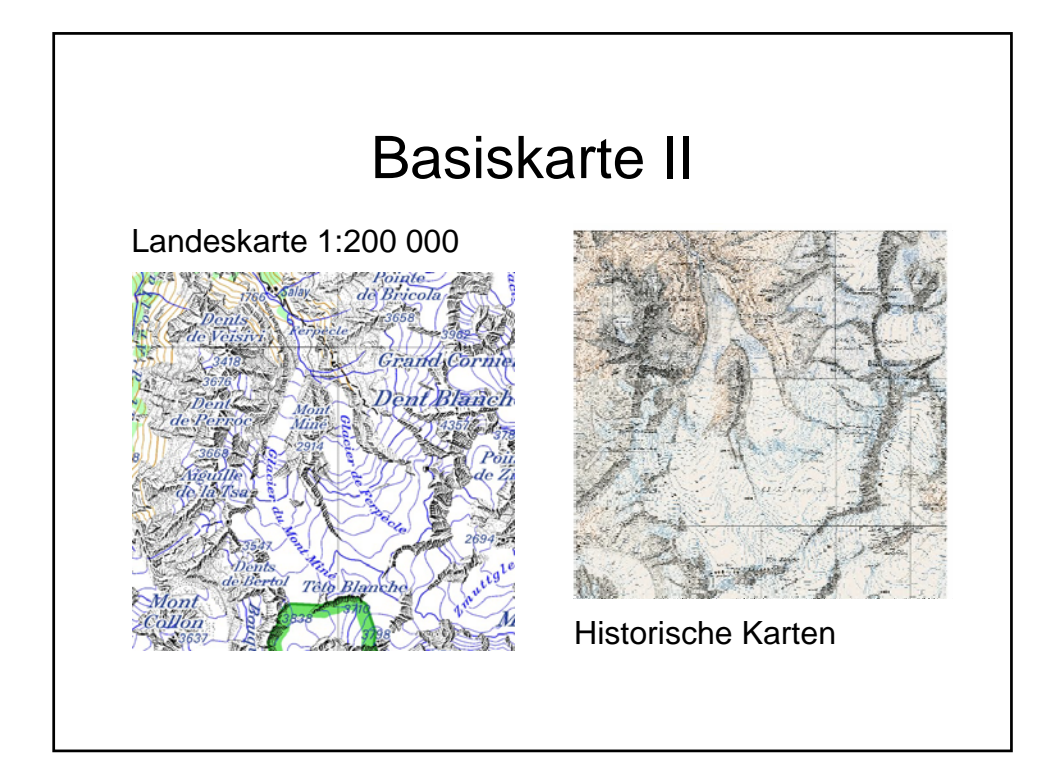

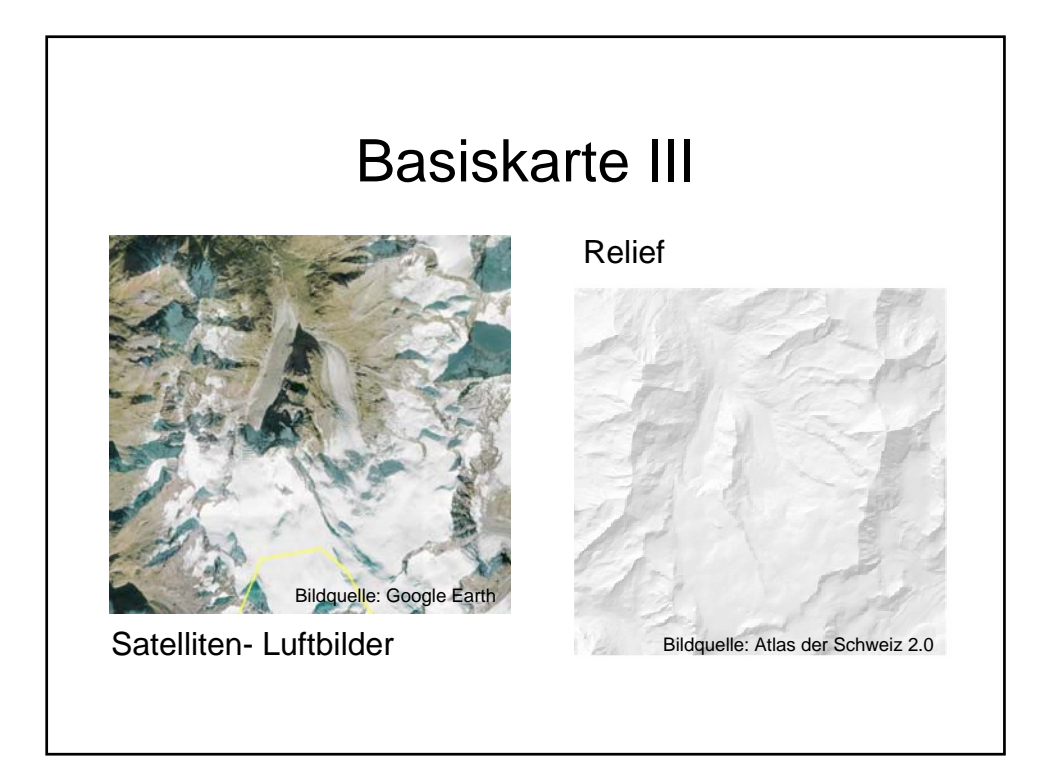

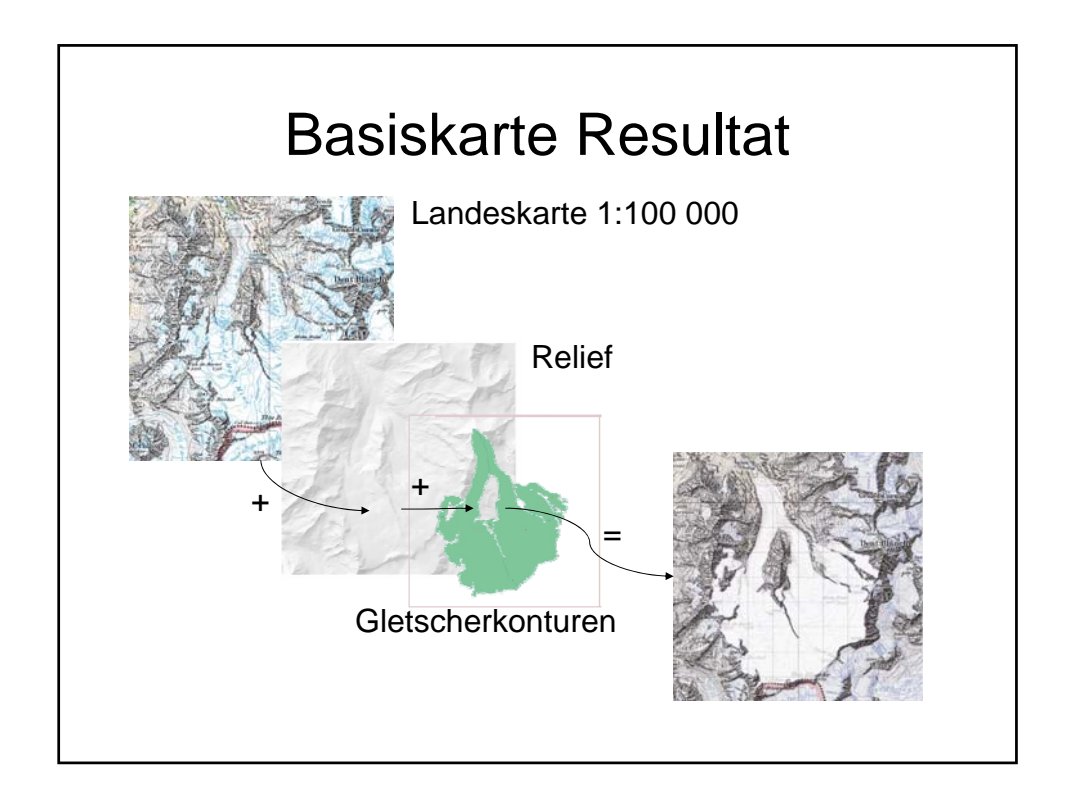

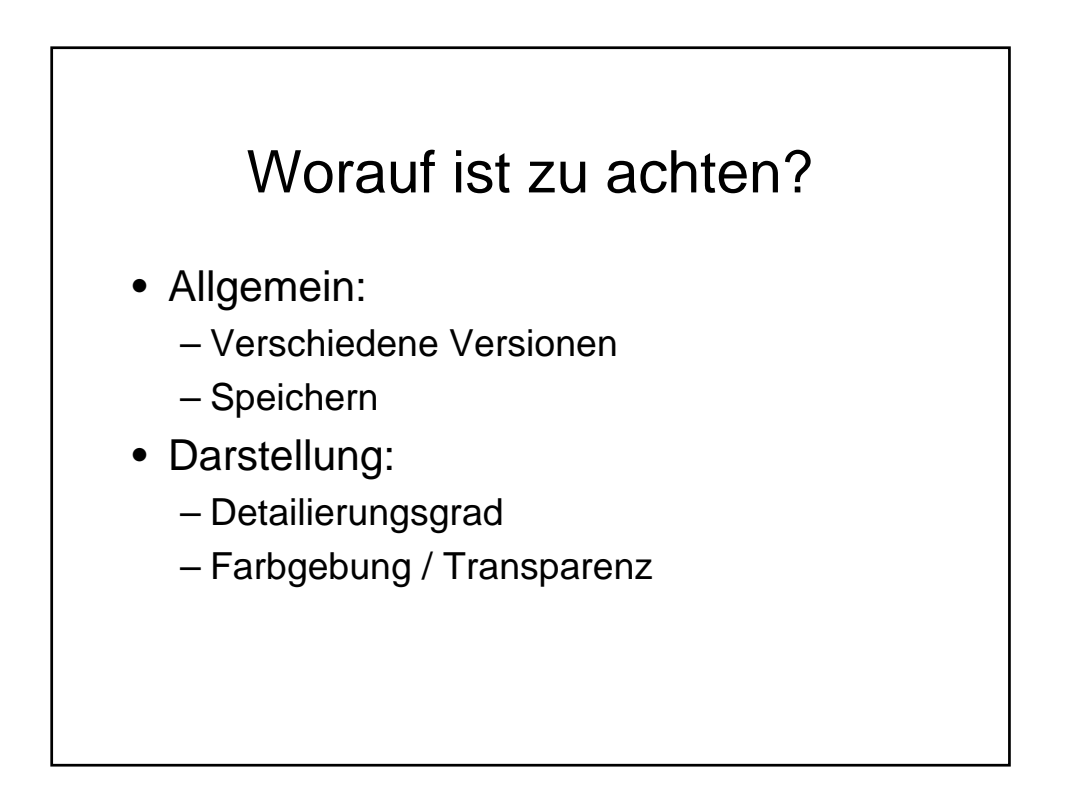

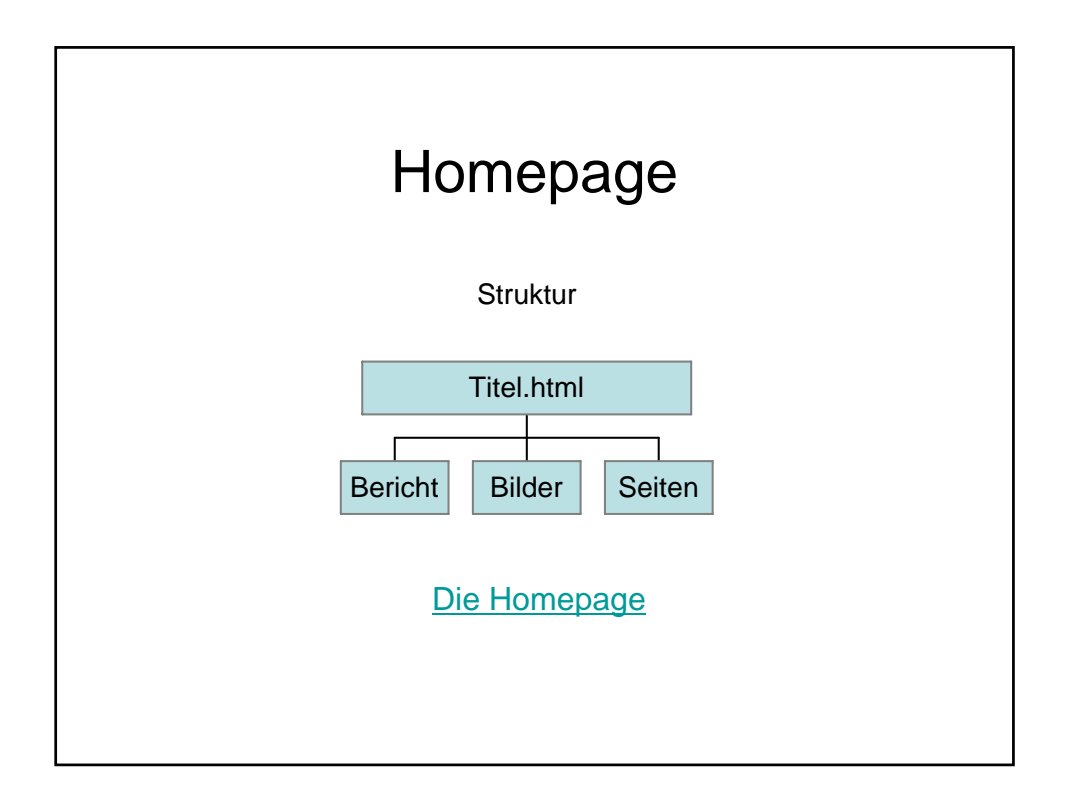

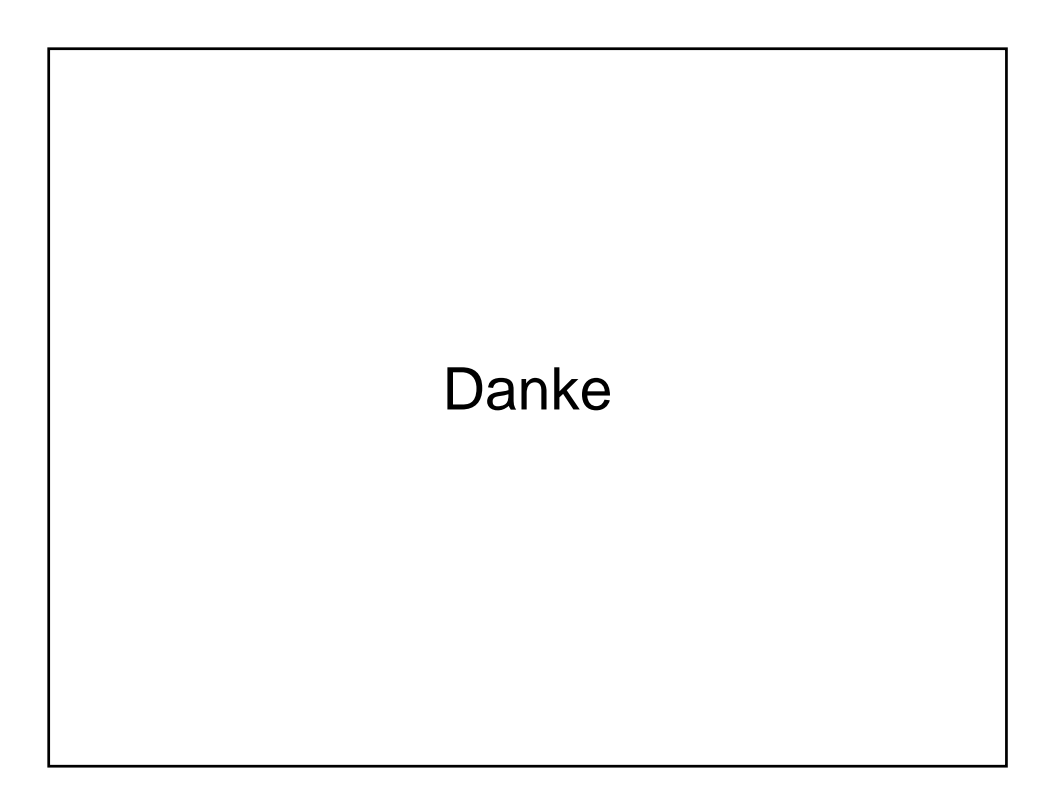